## TP MAPLE :  $\widehat{\text{OPERATIONS}}$  ALGÉBRIQUES

Maths-PCSI $\mathbf{M}\mathbf{r}$   $\mathbf{M}$ amouni : myismail@altern.org

source disponible sur: <sup>c</sup> http://www.chez.com/myismail

## Lundi 28 Novembre 2005.

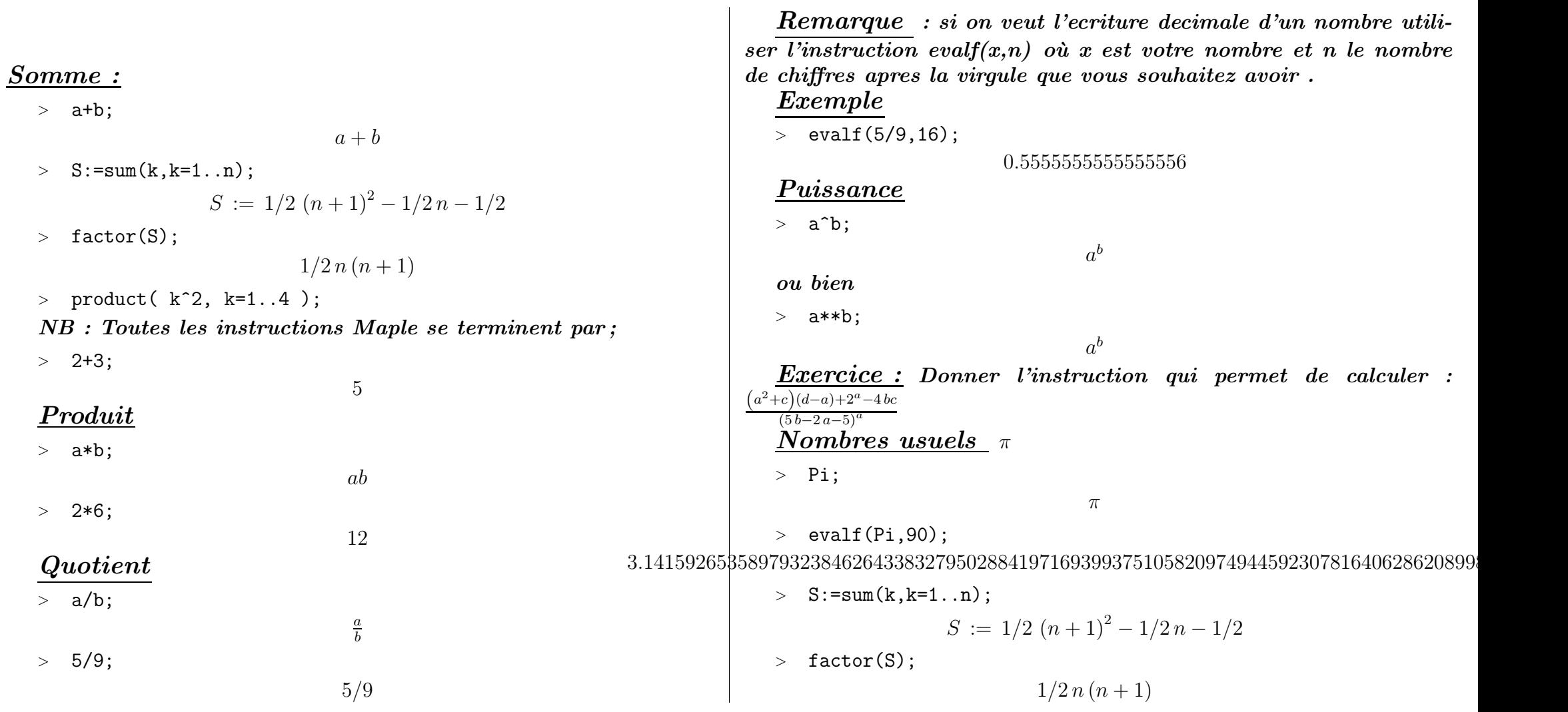

> product( $k^2$ ,  $k=1..4$ );

 $576\,$ 

## Racine n ème

 $>$  sqrt(2);

 $\sqrt{2}$ 

 $> \text{ surd}(2,3);$ 

 $\sqrt[3]{2}$ 

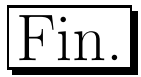